# Modernes Fernüberwachen und Fernsteuern

von Döbelt Datenkommunikation

In der heutigen Zeit ist eine ortsungebundene Überwachung und Steuerung von Anlagen verschiedenster Art nicht nur ökonomisch und effizient, sondern moderne Technologien ermöglichen es uns komplett neue Wege der Auswertung und Anwendung von anfallenden Informationen zu gehen. Diese faszinierenden neuen Möglichkeiten stellen wir Ihnen im folgenden anhand von DxNET der Firma Döbelt Datenkommunikation vor.

## **Fernüberwachung- und Steuerung mit dezentraler Informationsbereitstellung**

Die erste Frage muss allerdings erst einmal dem allgemeinen Verständnis des Begriffes Fernüberwachen, bzw. Fernsteuern gewidmet sein. Gerade in der heutigen Zeit ist es offensichtlich, dass zum Beispiel für das Überwachen einer Heizung kein Heizungswärter mehr den Tag vor der Anlage verbringen muss. Ebenso erscheint es immer aufwendiger Personal bei kleinsten Störungen, oder auch nur zum Ablesen von Zählerwerten in den nächsten Stau zu schicken. Schon frühzeitig haben sich die Menschen über dieses Problem gesorgt und nach immer neuen Lösungen gesucht. Bis zum Ende des letzten Jahrhunderts war die drahtgebundene<br>Kommunikation, z.B. über Modem und Kommunikation, z.B. über Modem und Telefonleitung die einfachste, wenn auch aufwendige Methode. Proprietäre Geräte und Software zur Verwaltung derselben erschwerten den Einsatz und mussten aufwendig an fortschreitende Anforderungen angepasst werden. Eines der wesentlichen Probleme ist jedoch die Dezentralisierung der einzelnen Objekte, man denke nur an das Beispiel der Wasserver- und entsorgung ländlicher Gemeinden. Nicht zuletzt deshalb, sondern auch mit Hilfe des Durchbruches der Funktechnologie hat sich das Bild immer mehr zu unabhängigen kleinen Stationen mit GSM-Funkübertragung gewandelt. Werden diese z.B. über Akkumulatoren und Solarstrom betrieben, so ist keine aufwändige Verkabelung nötig, und damit entfällt ein wesentlicher Installations- und Wartungsaufwand. Der Trend geht jedoch auch am anderen Ende in die drahtlose Richtung. Warum sollte zum Beispiel der Pförtner eine Lampe an

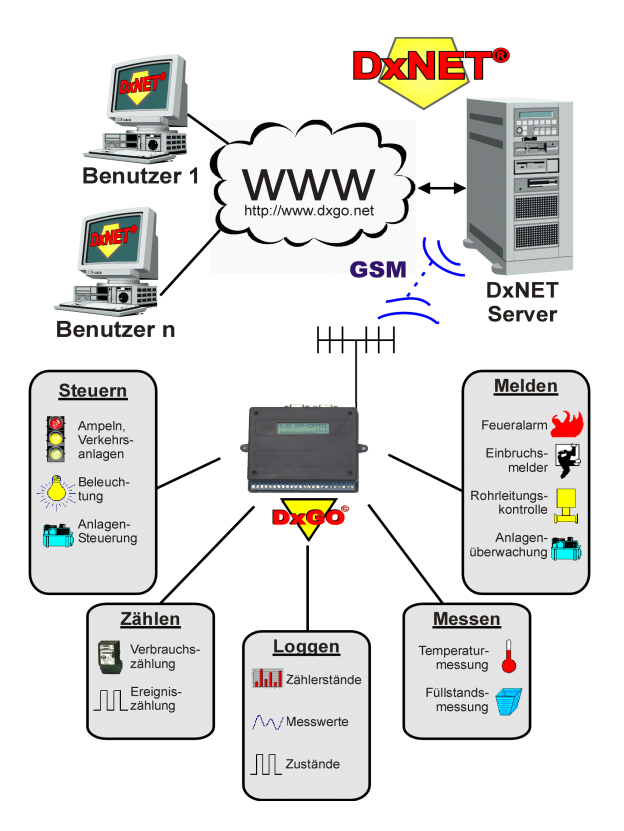

#### **Abbildung 1**

*Beispiel eines Master-Server Systems zur Fernüberwachung und -wirkung. Beliebig viele Stationen (hier DxGO's), senden Ihre Daten an einen Master-Server, welche die Daten sichert, auswertet, verknüpft und in Echtzeit graphisch aufbereitet präsentiert.*

seinem Kontrollpult leuchten sehen, welche ihm sagt, das die Rolltreppe mal wieder ausgefallen ist? Diese Meldung kann ohne Probleme drahtlos und schnell sofort auf das Handy- oder Pagerdisplay des zuständigen Gebäudetechnikers erscheinen. Noch einen Schritt weiter geht die Steuerung komplexer Systeme, wie z.B. der oben erwähnten Wasserverund entsorgung einer Gemeinde. Mittels Laptop mit Funk oder Telefonanbindung werden Blockschaltbilder, Loggerdaten und Lagepläne sofort und mit aktuellen Daten auf den Bildschirm projiziert. Die Aufbereitung und Darstellung dieser Daten erfolgt nach branchenüblichen Standards, wie z.B. die Protokollerstellung für Wasserbetriebe nach ATV-Standard.

Selbstverständlich müssen alle diese Dinge so einfach und schnell von überall her zu erledigen sein, dass sich für diesen Zweck nur das Internet anbietet. Eine gute und passwortgeschützte Verbindung verrät Ihnen dann auch im Internet-Cafe in London, ob sie vergessen haben Ihren Herd auszuschalten. Ersatzweise bietet sich natürlich auch die Steuerung und Überwachung über das Handy an, ein Gerät das nahezu drei Viertel der arbeitenden Bevölkerung besitzen und immer leistungsfähiger wird. Mit Hilfe von Techniken wie

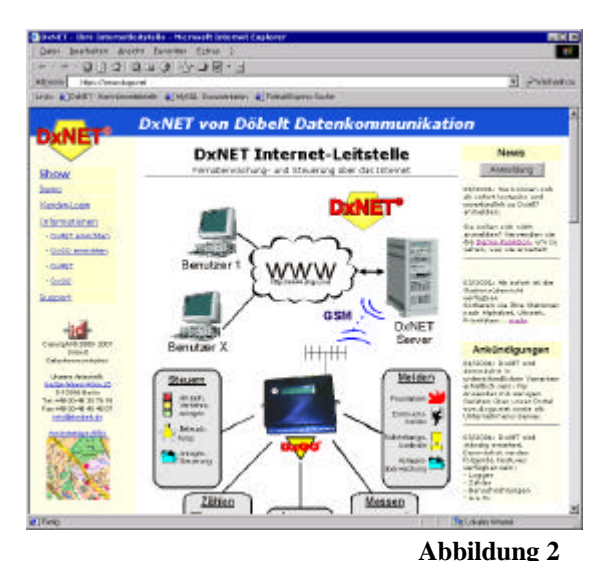

*Startseite der internet/intranet-basierten Fernwirk und –überwachungslösung DxNET von Döbelt Datenkommunktion (www.dxgo.net).*

HSCSD und GPRS ist schon heute eine schnelle und mobile Internetnutzung möglich.

# **Neue Möglichkeiten durch die Verknüpfung von GSM und Internet**

Das alles gibt es heute schon, und Sie werden sich fragen, wo bleiben die neuen, schönen Möglichkeiten? Durch die Sammlung aller objektbezogenen Informationen und deren Aufteilung nach Funktionen und Wertigkeit können genau die für Sie wichtigen und interessanten Informationen zusammengestellt werden. Die z.B. in einem Gebäude durch ein DxGO Gerät [3] mit digitalen und analogen Ein- und Ausgängen erfassten Daten und Informationen werden per GSM oder Modem an einen Informationsserver im Internet, dem DxNET-Server, übertragen. Hier werden die Daten und Information bewertet und nach unterschiedlichen Kriterien (z.B. geräte- oder gebäudeübergreifend) und nach speziellen Benutzerprofilen zusammengestellt. So besteht z.B. die Möglichkeit auf dem DxNET-Server die Informationen eines Gebäudes auf die kleinste Informationseinheit, den sogenannten Datenpunkt, herunterzubrechen. Aus diesen Datenpunkten werden dann neue, für die verschiedenen Benutzer interessanten Informationen, wie Tabellen, Diagramme oder Prozessbilder aufbereitet.

Der Datenpunkt stellt somit eine Trennung der physikalischen Standorte, bzw. des Gerätes von welchem gemessen, gezählt, gesteuert, etc. wird und der für den Benutzer relevanten Daten dar. Eine Hardware wie die Dx- Geräte der Firma Döbelt Datenkommunikation erfassen die physikalischen

Werte und das im weiteren Verlauf des Textes beschriebenes DxNET-System kümmert sich um die Umsetzung dieser Punkte in für Sie interessante und komplexe Verknüpfungen. Verschiedenste Datenpunkte können mit mathematischen Operatoren wie z.B. UND, ODER, NICHT sowie Funktionen, wie z.B. Summen, Mittelwerte und Trendwerten miteinander verknüpft und in einer Datenbank hinterlegt werden. Die Darstellung erfolgt sofort und mit aktuellsten Daten bei der unmittelbar zuständigen Person auf verschiedensten Endgeräte wie PC, Handy, Pager oder Fax. So können schnell die richtigen Entscheidungen getroffen und effizient gehandelt werden.

Die unterschiedlichen Benutzer sind meist nicht nur an verschiedensten Werten eines physikalischen Standortes interessiert, vielmehr wichtig ist die Verknüpfung bestimmter Informationen. So möchte ein Wasserver- und Entsorgungsunternehmen zum Beispiel den aktuellen Wasserverbrauch der Gemeinde, eines Stadtviertels oder eines bestimmten Industrieunternehmens ermitteln. Hierfür lassen sich mit DxNET entsprechende Übersichten realisieren.

Der Energielieferant möchte wissen, wie viel Strom, Öl oder Gas wo verbraucht wird, was ist das Mittel aller Einzelpunkte, was das Maximum? Dies ermöglicht erst die Betrachtung einzelner Signalbzw. Datenpunkte und deren beliebige Zuordnung nach Benutzerwünschen durch den DxNET Leitstellenrechner.

## **Informationsverteilung und zugriffsrechte für mehrere Benutzer**

Nachdem wir uns nun der "Virtualisierung" der verschiedenen Messpunkte gewidmet haben, tritt ebenfalls die Frage der Datensicherheit in den Fokus. Gemeint ist hier jedoch nicht die Sicherheit der Daten auf dem physikalischem Wege, dazu gibt

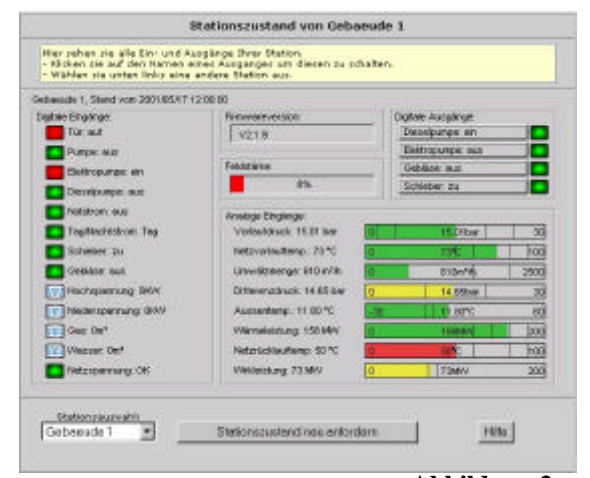

**Abbildung 3** *Darstellung einer physikalischen Stationsübersicht mit DxNET.*

es Standards wie HTTPS mit SSL-Verschlüsselung. Primär wichtig wird die Unterteilung der Benutzer in verschiedenste Gruppen mit unterschiedlichen Rechten, so wie dies z.B. bei Unix-Computersystemen üblich ist. War es bei einem alleinstehenden Gerät noch ausreichend einem Benutzer über sein Passwort Lese- (Melder, Messwerte, Logger, Zähler) oder auch Schreibzugriff (Steuern, Programmierung) auf das Gerät zu ermöglichen, so ist dies mit einer steigenden Anzahl von Datenpunkten kaum mehr möglich. Als Beispiel eignet sich hier sehr gut eine<br>Gebäudeverwaltungsgesellschaft. Welche Gebäudeverwaltungsgesellschaft, verschiedene, über die Stadt verteilte, Immobilien verwaltet. Diese Gesellschaft tritt im Dienste eines besseren und schnelleren Service auch als Wiederverkäufer unterschiedlicher Dienstleistungen auf, z.B. im Strom-, Gas-, Öl-, Wasser- und Gebäudetechnikbereichs. So hat z.B. der Wasserversorger Zugriff auf die Summe der Werte des Hauptzähler aller Gebäude um Abschlagszahlungen bzw. Abrechnungen am aktuellen Verbrauch orientieren zu können. Mit Hilfe der einer Leitstelle, z.B. DxNET können die Zählerstände anonym als Summe an den Lieferanten, oder einzeln aufschlüsselt, für den Gewerbemieter, mit den bis dato angefallene Kosten für seine Mietsachen sofort und ohne zeitliche Verzögerung im Internet zum Abruf bereit gestellt werden. Weiterhin ist z.B. die Summenbildung aller Füllstände der Öltanks möglich. Die daraus abgeleitete benötigte Ölmenge kann der Öllieferant auf einer für ihn speziellen Seite abrufen. Auf einer Hausmeisterseite befinden sich allen Informationen zu den betreffenden technischer Anlagen. Der Heizungswartungsdienst

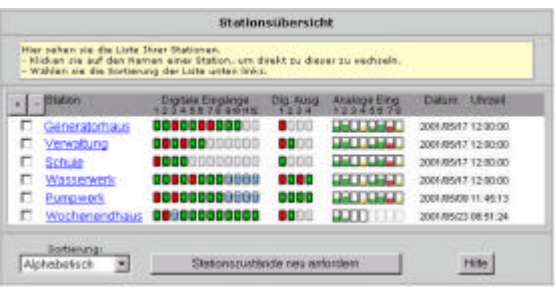

**Abbildung 4**

*Übersicht über alle physikalischen Stationen und Datenpunktverknüpfungen mit verschiedenen Sortierungen.*

erhält eine Seite auf dem DxNET-Server mit den Heizungsinformationen aller Gebäude. Der Mieter erhält eine Übersicht aller für ihn relevanten Zähler wie Gas, Wasser, Strom und Wärme. Zusätzlich kann auf diese Werte automatisch eine weitere Funktion angesetzt werden, um z.B. die aktuellen Kosten mit eventuellen Mengenrabatten etc., zu berechnen. Es ist klar ersichtlich, dass der Mieter nicht einfach seinen Zähler ab- und anmelden darf, vielmehr erhält er einen Lese- Zugriff auf die Daten seiner Zähler. Diese werden für ihn durch die

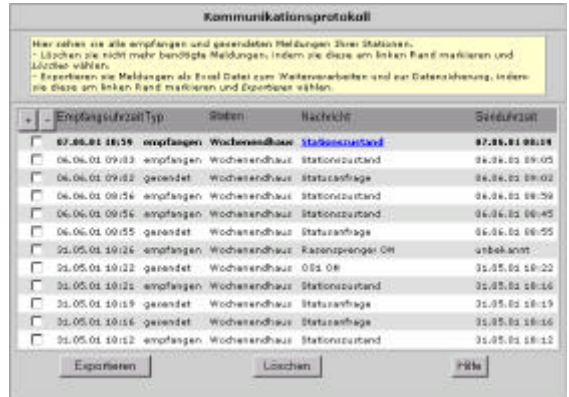

**Abbildung 5** *Kommunikations- und Ereignisprotokol von DxNET .*

Gebäudeverwaltung oder Lieferanten mit relevanten Daten (z.B. Preis) verknüpft und können dann durch den Mieter jederzeit abgefragt werden. Die Gebäudeverwaltungsgesellschaft hingegen benötigt den Lese- Zugriff auf alle Zähler. Ein mit Rechten ausgestatteter Administrator hat z.B. die Möglichkeit einen Zähler abzustellen. Dieser hat auch nur das alleinige Recht die Verknüpfungen zu ändern, d.h. er bestimmt welche Werte mit bestimmten Funktionen verknüpft werden.

Aus wirtschaftlichen Überlegungen wird in einem Gebäude nicht jeder Zähler mit einer eigenen Hardware zur Fernablesung versehen. Vielmehr bedient ein Geräte mit mehreren Ein- und Ausgängen das gesamte Gebäude mit all seinen Datenpunkten. Diese Geräte können maximal ausgelastet werden, zusätzlich zu den Zählern sind alle technischen Informationen und Aktoren eines Gebäudes, wie z.B. Aufzug, Außenbeleuchtung, Temperatur, Ölstand, Sommer/Winter-Umschaltung; Tag-/Nachtbetrieb, Türverschluß, Garagentor, etc. anschließbar

# **Eine allumfassende Systemlösung aus einer Hand**

Die Firma Döbelt Datenkommunikation [1] arbeitet seit nunmehr fast zwei Jahrzehnten an der Entwicklung von innovativen Anlagen für die Mess-, Steuerungs- und Regeltechnik. Als neuestes Produkt stellen wir Ihnen DxNET [2] (siehe Abbildung 2) vor, eine internet -basierte Leitstelle, welche die vorweg genannten Anforderungen realisiert, wobei eine ständige Anpassung an Marktbedingungen und Kundenwünsche erfolgt. DxNET ist eine zentrale, d.h. Master-Server gestützte Lösung (siehe Abbildung 1). Diese ist einer Einzellösung, mit einem eigenen Server in jedem Endgerät, überlegen. Zum Einen benötigt der Benutzer nur zum DxNET Server eine ständig verfügbare Internet-Verbindung, die einzelnen Geräte melden ihre Daten nach vorgegebenen Bedingungen dann

Döbelt Datenkommunikation, Gustav-Meyer-Allee 25, D-13355 Berlin, Tel. 030-46307616, http://www.doebelt.de 3

selbständig beim Server. Zum Zweiten ist durch das zentrale Vorliegen sämtlicher Daten eine schnelle und einfache Verknüpfung möglich. Die physikalische Trennung der verschiedenen Daten wird aufgehoben und ermöglicht so viele neue Anwendungsfelder. Als weiterer Vorteil eines zentralen Servers ist unter anderem auch die Softwarepflege zu nennen, d.h. Updates sind automatisch und ohne Zeitaufwand für den Anwender sofort verfügbar.

Selbstverständlich müssen diese Daten auch irgendwie erfasst, gemessen oder anderweitig ermittelt werden. Zu diesem Zwecke gibt es eine große Anzahl von Dx-Geräten, ebenfalls von Döbelt Datenkommunikation, mit einer Vielzahl von Ein- und Ausgängen. Da die Entwicklung dieser Geräte evolutionär erfolgte, d.h. vom einzelnen Gerät über mehrere zentral gesteuerten Geräte bis hin zu den hier beschriebenen Master-Server System DxNET, ist ein Investitionsschutz und eine Grow-Up Strategie immer möglich. Eine Grow-Up Strategie bedeutet in diesem Falle einen kleinen Anfang mit einem Gerät und wenigen Messwerten. Diese können als physikalische Geräte mit DxNET abgefragt werden, so das neben einer Überwachung und Steuerung über PC und Handy dies ebenfalls über das Internet möglich ist.

Für mehrere Geräte und einem Benutzer gibt es die Windows-Leitstelle DxLEIT, welche ebenfalls zur Fernüberwachung- und Steuerung dient. Sie ist auf Windows-PCs lauffähig, besitzt allerdings keine ausgeprägten Verknüpfungsmöglichkeiten und keine Verbindung zum Internet. Dies ist eine vielfach erprobte und zuverlässige Lösung für Überwachungs- und Steuerungsaufgaben. Die Bedienung von mehreren unterschiedlichen Einsatzorten ist nur bedingt möglich.

DxNET ist prädestiniert beim Vorhandensein vieler Benutzer mit unterschiedlichen Interessen und vielen Überwachungs- und Steuerdaten, aber auch für den Einzelbenutzer, der keine eigene Leitstelle aufbauen will. Selbstverständlich ist DxNET auch als Unternehmens- Server geeignet, d.h. größere Firmen können einen eigenen Server unterhalten und somit ihre Daten komplett intern verwalten.

## **Vorstellung des DxNET Systems**

Im folgenden möchten wir Ihnen die Grundfunktionalität von DxNET vorstellen: Direkt nach dem Einloggen erhält der Benutzer einen Überblick über neu vorliegende Nachrichten. Des weiteren kann er direkt zwischen physikalischen Stationen und Funktionsübersichten mit Werten logischer Verknüpfungen oder abgeleiteter Größen wählen.

#### **Darstellungsmöglichkeiten**

So kann z.B. ein Eintrag Ölbedarf aller Liegenschaften konfiguriert werden, der sämtliche Füllstände und Bedarfe mit aktuellen Werten auf

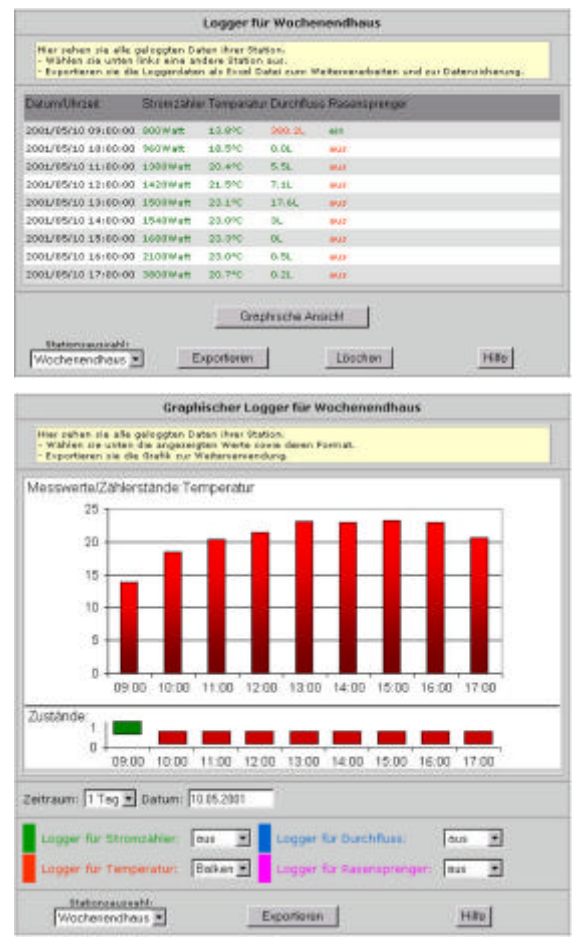

#### **Abbildung 6 und 7**

*Darstellung von Daten im zeitlichen Verlauf (Logger), optional graphisch, durch DxNET .*

einer Bildschirmseite anzeigt, egal wo und an welcher physikalischen Station diese angeschlossen sind. Als Option kann zwischen verschiedenen graphischen Darstellungsarten gewählt werden, z.B. Mini-Graphen, Kurvendarstellung oder 3-D Darstellung. Zur schnellen Übersicht und Orientierung können in Landkarten, Stadtpläne oder Liegenschaftsdaten animierten Objekte oder Datenpunkte dargestellt werden. Sie sehen z.B. in einem Rohrnetzplan alle Mess-Stationen mit Ihren aktuellen Werten an ihrem Standort.

Mit einem Klick auf eine Station erscheint ein Abbild aller dazu vorliegenden Daten (siehe Abbildung 3).

#### **Stationsdaten**

Verschiedene Zustände werden farblich dargestellt, Zähler erscheinen als kleine Rechteckimpulse, Messwerte werden skaliert und je nach Stufe farbig als Warn- Alarm oder Normalwert dargestellt. Ein weiterer Klick auf einen Zähler oder Messwert öffnet den zugehörigen Logger. Diese Loggerdaten können ebenfalls graphisch dargestellt, überlagert und verknüpft werden.

#### **Fernwirken**

Sehr wichtig ist selbstverständlich auch eine Fernwirkfunktion für schnelle Vor-Ort Maßnahmen, zur Steuerung oder Fehlerbehebung. So können Sie z.B. nicht nur bei

Eingangsänderungen oder in zeitlichen Intervallen automatisch einen Ausgang schalten lassen, sondern haben mittels dieser Übersicht ebenfalls die Möglichkeit Ausgänge direkt zu setzen. So gibt es z.B. bei einem Rohrbruch die Möglichkeit alle Pumpen an einer Druckrohrleitung mit einem Mausklick ein- und auszuschalten..

Am letzten Beispiel zeigt sich auch gut die Notwendigkeit einer Benutzereinteilung nach verschiedenen Stufen. Durch eine durchdachte Rechtevergabe an verschiedene Benutzer wird eine willkürliche Steuerung maschineller Anlagen bzw. das erhalten nicht gewünschter Daten wirkungsvoll verhindert. So ist es z.B. für die Abrechnung möglich, den Zählerstand eines Gebäudes abzulesen, jedoch das Abschalten der Versorgung, welche auch fernwirkend erfolgen kann, ist nur durch berechtigte Personen möglich.

#### **Ansicht aller Stationen**

Die Seite Stationsübersicht (siehe Abbildung 4) zeigt Ihnen Zustände aller Stationen, auf einen Blick an. So sehen Sie zum Beispiel die einzelnen Stromverbräuche verschiedener Gebäude komplett, nach Etagen geordnet oder einzeln. Diese Liste kann nach verschiedenen Prioritäten sortiert werden, zum Beispiel nach der Zeit der letzten Änderung, oder nach der Wichtigkeit, d.h. ein Objekt, welches viele als wichtig gemessene, gezählte oder erfasste Werte vorweist, erscheint weiter oben in der Liste.

#### **Logbuch**

Unter dem Menüpunkt Protokoll (siehe Abbildung 5) erscheinen alle aufgetretenen Ereignisse, Abfragen und Befehle in chronologischer Reihenfolge. Hier wird zum Beispiel ein täglicher Routineruf ebenso registriert wie die Änderung von überwachten Zuständen.

#### **Datenlogger**

Unter dem Punkt Logger können die Daten im zeitlichen Verlauf und graphisch ausgewertet dargestellt werden (Abbildung 6 und 7).

#### **Konfiguration**

Ein weiterer wichtiger Punkt ist die Konfiguration. Hier können Sie zum einen die Beschriftungen und Skalierungen der Datenpunkte einrichten, neue Geräte an- und abmelden sowie deren physikalische Ein- und Ausgänge als Datenpunkte mit anderen Verknüpfen. Des weiteren können hier Bedingungen für Weiterleitungen erstellt werden, z.B. wenn die Heizung ausfällt, schicke eine SMS an das Handy des Hausmeister, zusätzlich protokolliere den Vorgang per Fax im Büro der Hausverwaltung. Komplexere Verknüpfungen sind ebenso möglich, so könnte z.B. bei Absinken der Mindestdurchflussmenge an verschiedensten Messpunkten eine Erhöhung der Förderleistung erfolgen.

## **Angebot**

Wie bereits geschrieben, ist die Firma Döbelt Datenkommunikation kein Kind der New-Economy sondern ein robust gewachsenes Unternehmen. Wir möchten Ihnen nicht nur die Visionen anbieten, sondern auch deren Umsetzung, damit sie produktiver und effizienter nach Ihren Vorstellungen produzieren und arbeiten können. Unsere Dx-Geräte als Hardware-Basis sind langjährig erprobt und europaweit im Einsatz. Diese bewährte Basis in Zusammenhang mit neuesten Systemen wie DxNET, welche individuelle nutzerspezifische Oberflächen erhalten können, garantieren Ihnen eine schnelle und

### **Fazit**

flexible Lösung Ihrer Probleme.

Schon heute ist die Konzentrierung auf wirklich wichtige und notwendige Daten, welche beim Zählen, Messen, Loggen, Steuern und Melden über Fernwirksysteme anfallen, möglich.

Wir leben in einer Informationsgesellschaft, und gerade bei der täglich auf uns hereinströmenden Datenmenge brauchen wir präzise, einfach und schnelle Werkzeuge, welche uns überall die für uns relevanten Informationen vermitteln.

DxNET ist eine Möglichkeit der Lösung von Kommunikations- und Auswertungsproblemen. Sie sehen Ihre Informationen wann und wo Sie wollen, und Ihre Mitarbeiter erhalten diese ebenso schnell und einfach über die verschiedensten Formen wie Internet, Handy, Pager, Fax, Telefon, E-Mail...

> Döbelt Datenkommunikation Gustav-Meyer-Allee 25, Gebäude 26A D-13355 Berlin

> > Telefon: 030 46 307 616 Telefax: 030 46 404 507 E-Mail: 0172 38 21 22 0

[1] Döbelt Datenkommunikation im Internet: http://www.doebelt.de

[2] Eine Demo-Version, sowie weitere Informationen unter http://www.dxgo.net

[3] Kosten reduzieren mit Fernwirktechnik de 4/2000 Seite 63ff.